# **CSC D70: Compiler Optimization Static Single Assignment (SSA)**

Prof. Gennady Pekhimenko University of Toronto Winter 2019

*The content of this lecture is adapted from the lectures of Todd Mowry and Phillip Gibbons*

#### **From Last Lecture**

• What is a Loop?

• Dominator Tree

• Natural Loops

• Back Edges

# **Finding Loops: Summary**

- **• Define loops in graph theoretic terms**
- **• Definitions and algorithms for:** 
	- Dominators
	- Back edges
	- Natural loops

#### **Finding Back Edges**

#### **• Depth-first spanning tree**

• Edges traversed in a depth-first search of the flow graph form a depth-first spanning tree

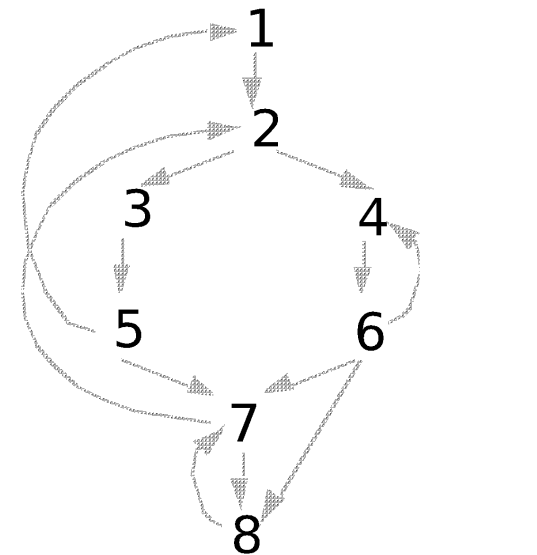

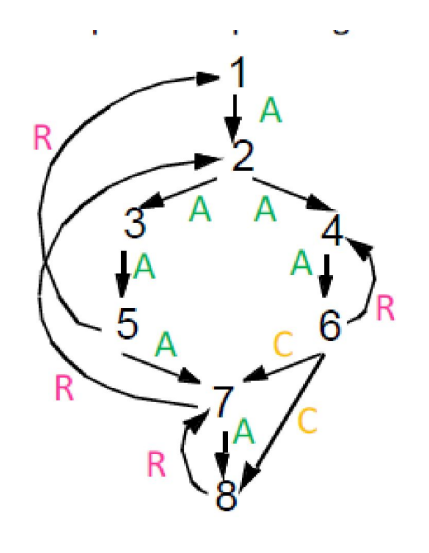

- **• Categorizing edges in graph**
	- Advancing (A) edges: from ancestor to proper descendant
	- Cross (C) edges: from right to left
	- Retreating (R) edges: from descendant to ancestor (not necessarily proper)

# **Back Edges**

- **• Definition**
	- **– Back edge**: t->h, h dominates t
- **• Relationships between graph edges and back edges**
- **• Algorithm**
	- Perform a depth first search
	- For each retreating edge t->h, check if h is in t's dominator list
- **• Most programs (all structured code, and most GOTO programs) have reducible flow graphs**
	- retreating edges = back edges

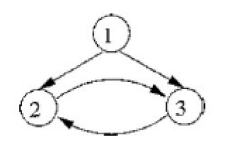

### **Examples**

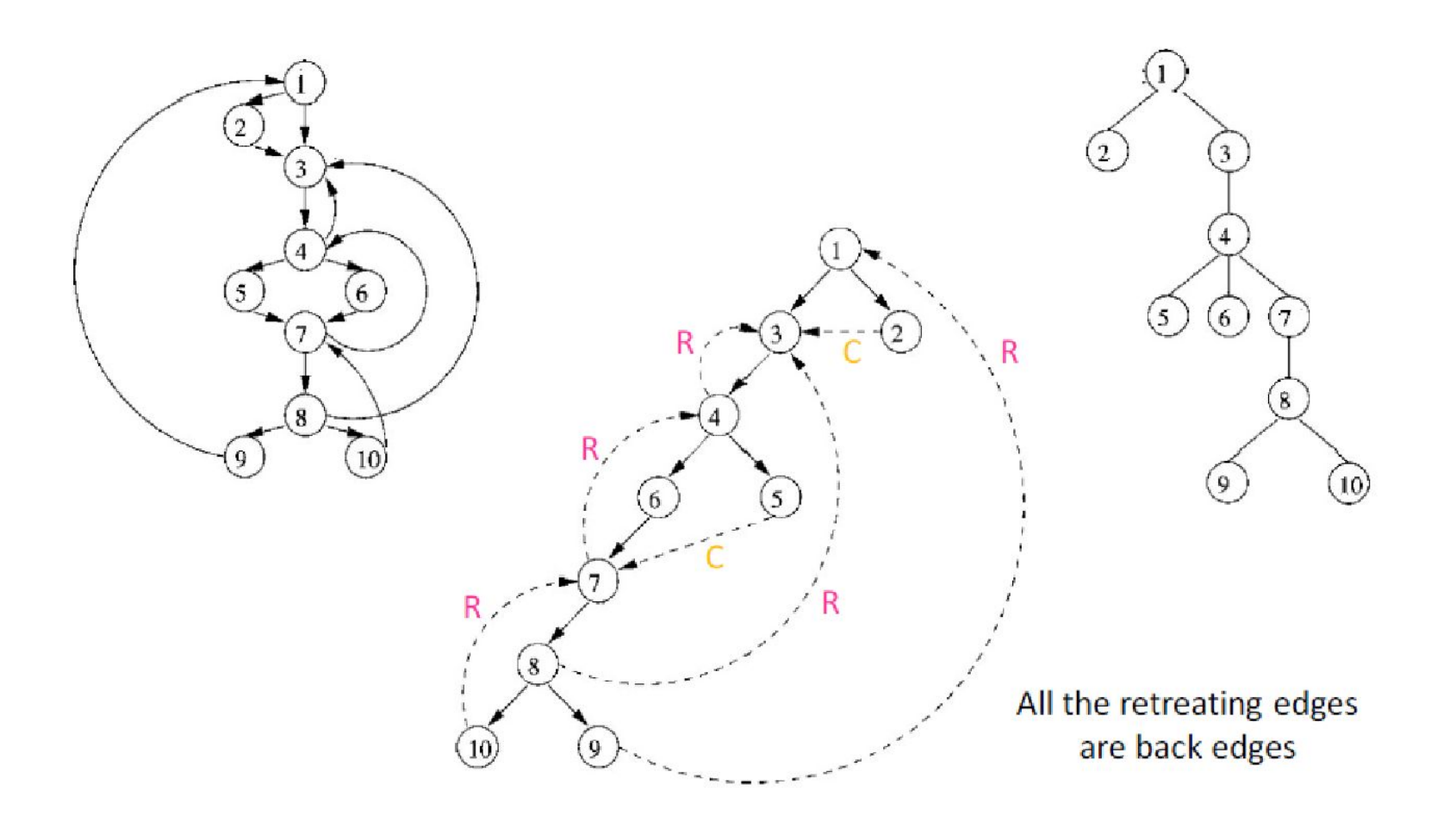

# **Constructing Natural Loops**

- The **natural loop of a back edge** is the smallest set of nodes that includes the head and tail of the back edge, and has no predecessors outside the set, except for the predecessors of the header.
- **• Algorithm**
	- delete *h* from the flow graph
	- find those nodes that can reach *t* (those nodes plus *h* form the natural loop of *t* -> *h*)

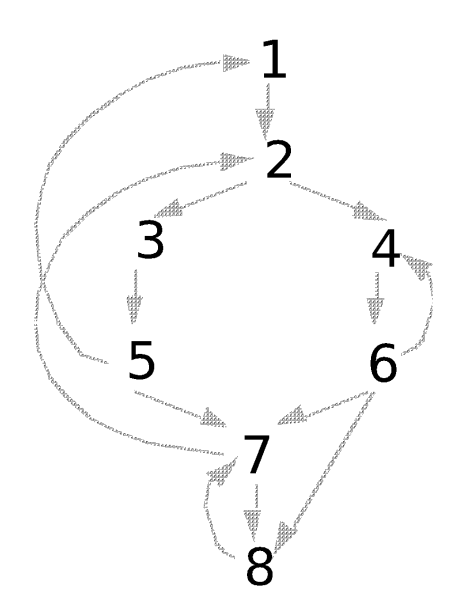

### **Inner Loops**

- **• If two loops do not have the same header:**
	- they are either disjoint, or
	- one is entirely contained (nested within) the other
		- inner loop: one that contains no other loop.
- **• If two loops share the same header:**
	- Hard to tell which is the inner loop
	- Combine as one

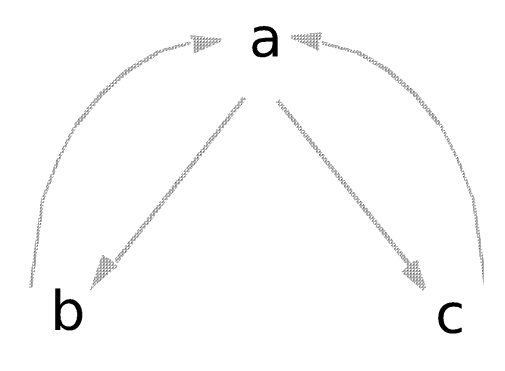

### **Preheader**

- **• Optimizations often require code to be executed once before the loop**
- **• Create a preheader basic block for every loop**

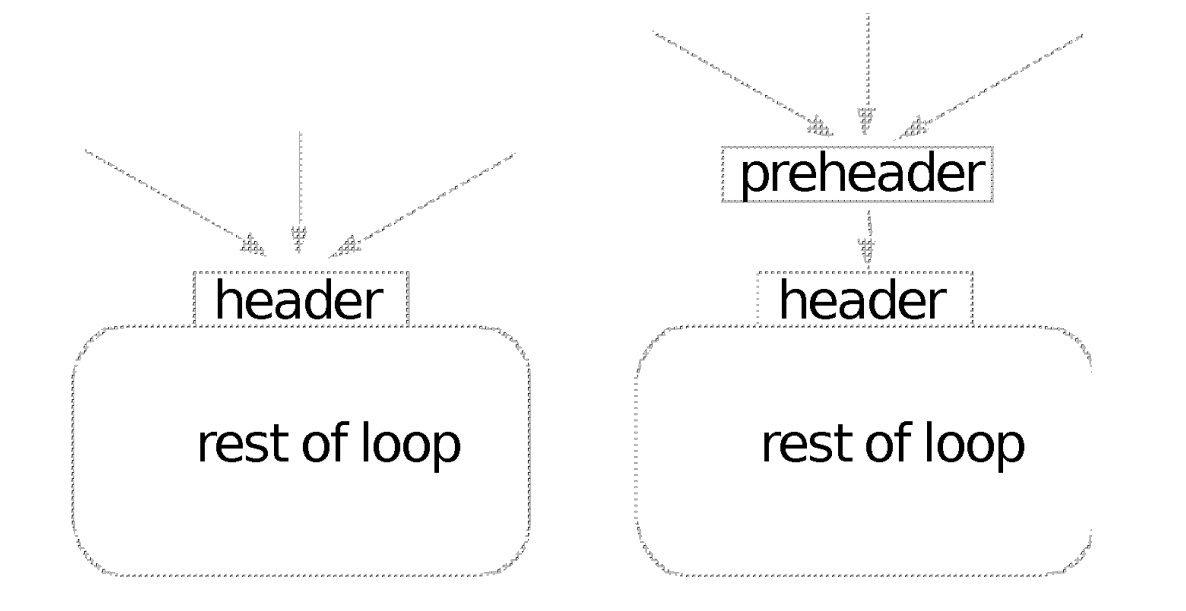

# **CSC D70: Compiler Optimization Static Single Assignment (SSA)**

Prof. Gennady Pekhimenko University of Toronto Winter 2019

*The content of this lecture is adapted from the lectures of Todd Mowry and Phillip Gibbons*

#### **Where Is a Variable Defined or Used?**

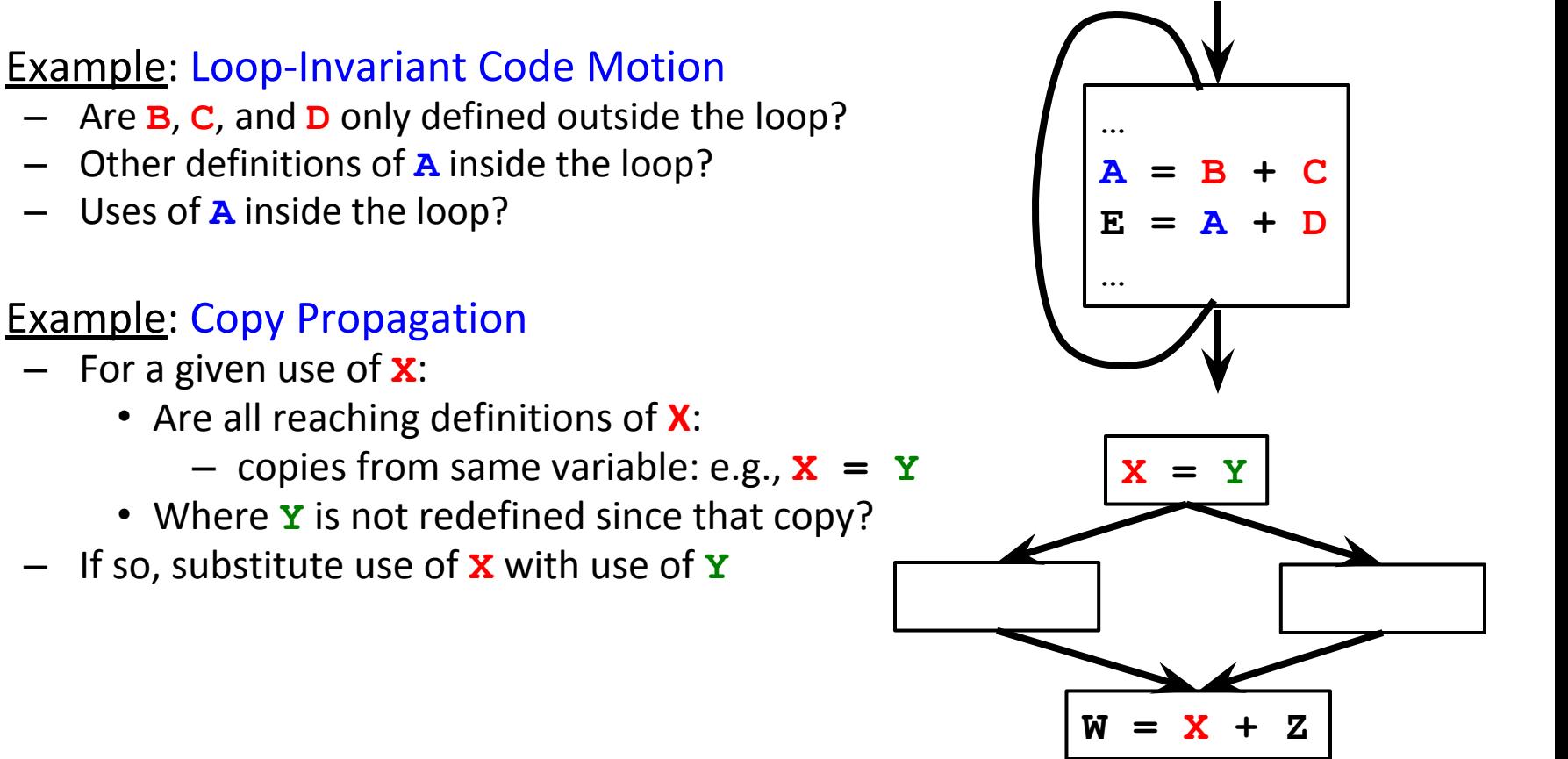

- It would be nice if we could *traverse directly* between related uses and def's
	- this would enable a form of *sparse* code analysis (skip over "don't care" cases)

#### **Appearances of Same Variable Name May Be Unrelated**

![](_page_11_Figure_1.jpeg)

- The values in reused storage locations may be provably independent
	- in which case the compiler can optimize them as separate values
- Compiler could use renaming to make these different versions more explicit

#### **Definition-Use and Use-Definition Chains**

![](_page_12_Figure_1.jpeg)

- Use-Definition (UD) Chains:
	- for a given definition of a variable X, what are all of its uses?
- Definition-Use (DU) Chains:
	- for a given use of a variable X, what are all of the reaching definitions of X?

#### **DU and UD Chains Can Be Expensive**

**foo(int i, int j) {**

```
…
switch (i) {
case 0: x=3;break;
case 1: x=1; break;
case 2: x=6; break;
case 3: x=7; break;
default: x = 11;
}
switch (j)
case 0: y=x<sub>7</sub>; break;
case 1: y=x+4; break; 
case 2\sqrt{v}=x-2; break;
case 3: y=x+1; break;
default: y=x+9;
}
…
```
In general, N defs M uses  $\Rightarrow$  O(NM) space and time

One solution: limit each variable to ONE definition site

#### **DU and UD Chains Can Be Expensive (2)**

```
foo(int i, int j) {
    …
   switch (i) {
   case 0: x=3; break;
   case 1: x=1; break;
   case 2: x=6;
   case 3: x=7;
   default: x = 11;
   }
   x1 is one of the above x's
   switch (j) {
   case 0: y=x1+7;
   case 1: y=x1+4; 
   case 2: y=x1-2;
   case 3: y=x1+1;
   default: y=x1+9;
    }
```
**…** One solution: limit each variable to ONE definition site

# **Static Single Assignment (SSA)**

- Static single assignment is an IR where every variable is assigned a value at most once in the program text
- Easy for a basic block (reminiscent of Value Numbering):
	- Visit each instruction in program order:
		- LHS: assign to a *fresh version* of the variable
		- RHS: use the *most recent version* of each variable

![](_page_15_Figure_6.jpeg)

### **What about Joins in the CFG?**

![](_page_16_Figure_1.jpeg)

 $\rightarrow$  Use a notational fiction: a  $\Phi$  function

### **Merging at Joins: the Φ function**

![](_page_17_Figure_1.jpeg)

# **The Φ function**

- **• Φ** merges multiple definitions along multiple control paths into a single definition.
- At a basic block with *p* predecessors, there are *p* arguments to the Φ function.

 $\mathsf{X}_{\mathsf{r}}$  $n_{\text{new}} \leftarrow \Phi(\mathbf{x}_1, \mathbf{x}_1, \mathbf{x}_1, \dots, \mathbf{x}_p)$ 

- How do we choose which x to use?
	- We don't really care!
	- If we care, use moves on each incoming edge

![](_page_19_Figure_0.jpeg)

## **Trivial SSA**

- Each assignment generates a fresh variable.
- At each join point insert Φ functions for all live variables.

![](_page_20_Figure_3.jpeg)

Too many Φ functions inserted.

# **Minimal SSA**

- Each assignment generates a fresh variable.
- At each join point insert Φ functions for all live variables with multiple outstanding defs.

![](_page_21_Figure_3.jpeg)

#### **Another Example**

![](_page_22_Figure_1.jpeg)

#### **When Do We Insert Φ?**

![](_page_23_Picture_1.jpeg)

If there is a def of **a** in block 5, which nodes need a Φ()?

CFG

# **When do we insert Φ?**

- We insert a Φ function for variable **A** in block Z iff:
	- **– A** was defined more than once before
		- (i.e., **A** defined in **X** and **Y** AND  $X \neq Y$ )
	- There exists a non-empty path from x to z, P<sub>xz</sub>,
	- and a non-empty path from y to z, P<sub>yz</sub>, s.t.

$$
\bullet \ \mathsf{P}_{xz} \cap \mathsf{P}_{yz} = \{ z \}
$$

(Z is only common block along paths)

- $z \notin P_{xq}$  or  $z \notin P_{yr}$  where  $P_{xz} = P_{xq} \rightarrow z$  and  $P_{yz} = P_{yr} \rightarrow z$ (at least one path reaches Z for first time)
- Entry block contains an implicit def of all vars
- Note:  $v = \Phi(...)$  is a def of v

![](_page_24_Figure_11.jpeg)

**Path Convergence** 

# **Dominance Property of SSA**

- In SSA, definitions dominate uses.
	- If x<sub>i</sub> is used in x ← Φ(..., x<sub><sub>i</sub>, ...), then BB(x<sub>i</sub>)</sub> dominates i<sup>th</sup> predecessor of BB(PHI)
	- If x is used in  $y \leftarrow ... x ...$ , then BB(x) dominates  $BB(y)$
- We can use this for an efficient algorithm to convert to SSA

![](_page_26_Picture_0.jpeg)

![](_page_26_Picture_1.jpeg)

If there is a def of a in block 5, which nodes need a Φ()?

CFG D-Tree

x strictly dominates w (x sdom w) iff x dom w AND  $x \neq w$ 

![](_page_27_Figure_0.jpeg)

x strictly dominates w (x sdom w) iff x dom w AND  $x \neq w$ 

#### **Dominance Frontier and Path Convergence**

![](_page_28_Picture_1.jpeg)

If there is a def of a in block 5, nodes in DF(5) need a  $\Phi$ () for a

### **Using Dominance Frontier to Compute SSA**

- place all  $\Phi()$
- Rename all variables

#### **Using Dominance Frontier to Place Φ()**

- Gather all the defsites of every variable
- Then, for every variable
	- foreach defsite
		- foreach node in DominanceFrontier(defsite)
			- $-$  if we haven't put  $\Phi()$  in node, then put one in
			- if this node didn't define the variable before, then add this node to the defsites
- This essentially computes the Iterated Dominance Frontier on the fly, inserting the minimal number of Φ() neccesary

#### **Using Dominance Frontier to Place Φ()**

```
foreach node n {
   foreach variable v defined in n {
       orig[n] ∪= {v}
       defsites[v] ∪= {n}
   }
}
foreach variable v {
   W = defsites[v]
   while W not empty {
       n = remove node from W
       foreach y in DF[n]
       if y ∉ PHI[v] {
           insert "v \leftarrow \Phi(v,v,...)' at top of y
           PHI[v] = PHI[v] \cup \{y\}if v \notin orig[y]: W = W \cup \{y\}}
   }
}
```
# **Renaming Variables**

- Algorithm:
	- Walk the D-tree, renaming variables as you go
	- Replace uses with more recent renamed def
- For straight-line code this is easy
- What if there are branches and joins?
	- use the closest def such that the def is above the use in the D-tree
- **Easy implementation:** 
	- for each var: rename (v)
	- $-$  rename(v): replace uses with top of stack at def: push onto stack call rename(v) on all children in D-tree for each def in this block pop from stack

Compute Dominance Tree

![](_page_33_Figure_1.jpeg)

![](_page_33_Figure_2.jpeg)

Compute Dominance Frontiers

![](_page_34_Figure_1.jpeg)

#### Insert Φ()

![](_page_35_Figure_1.jpeg)

# Insert Φ()

![](_page_36_Figure_1.jpeg)

![](_page_37_Figure_0.jpeg)

![](_page_38_Figure_0.jpeg)

![](_page_39_Figure_0.jpeg)

![](_page_40_Figure_0.jpeg)

![](_page_41_Figure_0.jpeg)

42

![](_page_42_Picture_0.jpeg)

n dom a n dom b !n dom c

![](_page_43_Figure_0.jpeg)

### Computing the Dominance Frontier

```
compute-DF(n) 
     S = \{\}foreach node y in succ[n]
          if idom(y) \neq n
               S = S \cup \{y\}foreach child of n, c, in D-tree
          compute-DF(c)
          foreach w in DF[c]
               if !n dom w
                     S = S \cup \{w\}DF[n] = S
```
The Dominance Frontier of a node  $x =$ { w | x dom pred(w) AND !(x sdom w)}

### **SSA Properties**

- Only 1 assignment per variable
- Definitions dominate uses

### **Constant Propagation**

• If "**v ← c**", replace all uses of v with c

**}**

• If "**v** ← Φ(c,c,c)<sup>"</sup> (each input is the same constant), replace all uses of v with c

```
W ← list of all defs
while !W.isEmpty {
        Stmt S ← W.removeOne
         if ((S has form ''v \leftarrow c') ||
           (S has form \mathbf{w} \leftarrow \Phi(c_1,...,c)")) then {
                 delete S
                  foreach stmt U that uses v {
                    replace v with c in U
                     W.add(U)
 }
 }
```
# **Other Optimizations with SSA**

- Copy propogation
	- delete "x **←** Φ(y,y,y)" and replace all x with y
	- delete "x **←** y" and replace all x with y
- Constant Folding
	- (Also, constant conditions too!)

![](_page_48_Figure_0.jpeg)

#### **Constant Propagation**

![](_page_49_Figure_0.jpeg)

![](_page_50_Figure_0.jpeg)

![](_page_51_Figure_0.jpeg)

Not a very exciting result (yet)…

![](_page_52_Figure_0.jpeg)

### Conditional Constant Propagation

- Does block 6 ever execute?
- Simple Constant Propagation can't tell
- But "Conditional Const. Prop." *can* tell:
	- Assumes blocks don't execute until proven otherwise
	- Assumes values are constants until proven otherwise

#### **Conditional Constant Propagation Algorithm**

#### Keeps track of:

- **Blocks** 
	- assume unexecuted until proven otherwise
- Variables
	- assume not executed (only with proof of assignments of a non-constant value do we assume not constant)
	- Lattice for representing variables:

![](_page_53_Figure_7.jpeg)

#### not executed

we have seen evidence that the variable has been assigned a constant with the value

we have seen evidence that the variable can hold different values at different times

#### Conditional Constant Propagation

![](_page_54_Figure_1.jpeg)

![](_page_55_Figure_0.jpeg)

#### Conditional Constant Propagation

![](_page_56_Figure_1.jpeg)

# **CSC D70: Compiler Optimization Static Single Assignment (SSA)**

Prof. Gennady Pekhimenko University of Toronto Winter 2019

*The content of this lecture is adapted from the lectures of Todd Mowry and Phillip Gibbons*

### **Backup Slides**